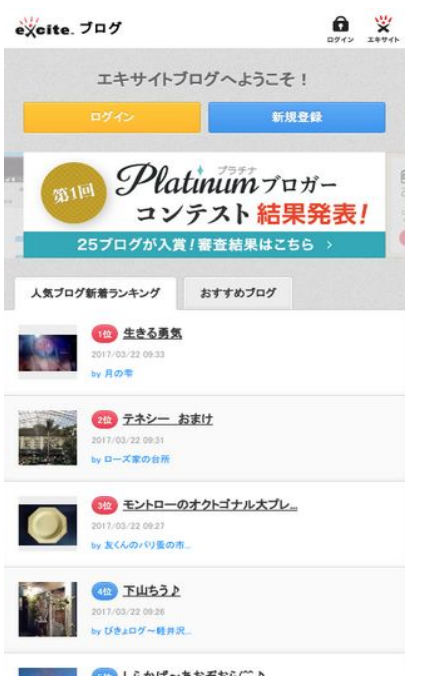

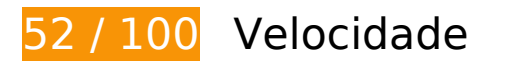

*Deve corrigir:* 

### **Aproveitar cache do navegador**

A definição de uma data de validade ou de uma idade máxima nos cabeçalhos de HTTP para recursos estáticos instrui o navegador a carregar os recursos transferidos anteriormente a partir do disco local e não por meio da rede.

[Aproveite o cache do navegador](http://www.sitedesk.net/redirect.php?url=https%3A%2F%2Fdevelopers.google.com%2Fspeed%2Fdocs%2Finsights%2FLeverageBrowserCaching) para os seguintes recursos que podem ser armazenados em cache:

- http://md.exblog.jp/img/tb/noimage.gif (expiração não especificada)
- http://md.exblog.jp/img/www/topics/ameblo\_import\_640x200.png (expiração não especificada)
- http://md.exblog.jp/img/www/topics/bnr\_blogmate\_640x200.gif (expiração não especificada)
- http://md.exblog.jp/img/www/topics/bnr\_editorcafe\_640x200.gif (expiração não especificada)
- http://pds.exblog.jp/pds/1/201702/15/10/00000010\_16535243.png (expiração não especificada)
- http://pds.exblog.jp/pds/1/flash/top/image/57700fae0842c5db4e85a92dcaf56bbd.png (expiração não especificada)
- http://pds.exblog.jp/pds/1/flash/top/image/7fa3f1b33dd464de411147085f2962c7.png (expiração não especificada)
- http://pds.exblog.jp/pds/1/flash/top/image/a0a1fcf86a99090dab3d42e02be454af.png (expiração não especificada)
- http://pds.exblog.jp/pds/1/flash/top/image/de11d94d7f3f4bd71b6855df3bfd1c44.png (expiração não especificada)
- http://pds.exblog.jp/pds/1/flash/top/image/fb53fa9c56ef33215e1dbea112418b91.png (expiração não especificada)
- http://pds.exblog.jp/pds/1/pickups/hayashimariko.jpg (expiração não especificada)
- http://pds.exblog.jp/pds/1/pickups/inabayukie.jpg (expiração não especificada)
- http://pds.exblog.jp/pds/1/pickups/keikoaso.jpg (expiração não especificada)
- http://pds.exblog.jp/pds/1/pickups/minassipol.jpg (expiração não especificada)
- http://pds.exblog.jp/pds/1/thumnail/b/00/96/romaitalia.png (expiração não especificada)
- http://pds.exblog.jp/pds/1/thumnail/b/02/46/akirasofti.png (expiração não especificada)
- http://pds.exblog.jp/pds/1/thumnail/e/02/74/yukarecipe.png (expiração não especificada)
- http://pds.exblog.jp/pds/1/thumnail/e/03/48/crstlszm.png (expiração não especificada)
- http://pds.exblog.jp/pds/1/thumnail/f/02/95/arischan.png (expiração não especificada)
- http://pds.exblog.jp/pds/1/thumnail/trackback/00000010/90/kagami196923723761.png (expiração não especificada)
- https://ssl.pagoda56.com/dmp/beacon.js (expiração não especificada)
- https://ssl.pagoda56.com/pagoda/pagoda.js (expiração não especificada)
- http://image.excite.co.jp/jp/share/images/sp/icon\_right\_arrow\_slim\_50.png (6 segundos)
- http://image.excite.co.jp/jp/share/images/sp/icon\_home\_white.png (48 segundos)
- http://image.excite.co.jp/jp/share/images/sp/logo\_excite.png (53 segundos)
- http://image.excite.co.jp/jp/ad/bsb.js (82 segundos)
- http://image.excite.co.jp/jp/share/images/sp/icon\_login\_white.png (95 segundos)
- http://image.excite.co.jp/jp/ox/ad.js (106 segundos)
- http://image.excite.co.jp/jp/share/css/sp/exmod flat.css (2,9 minutos)
- http://image.excite.co.jp/jp/exblog/css/sp/exblog\_pages.sp.css?1.8.1 (4,3 minutos)

- http://image.excite.co.jp/jp/exblog/js/sp/exblog.sp.js?1.8.1 (4,4 minutos)
- http://image.excite.co.jp/jp/ydn/css/ydn.min.css (4,4 minutos)
- http://image.excite.co.jp/jp/exblog/css/sp/exblog\_base.sp.css?1.8.1 (4,5 minutos)
- http://image.excite.co.jp/jp/exblog/css/sp/slick.css?1.8.1 (4,5 minutos)
- http://image.excite.co.jp/jp/exblog/images/sp/exblog\_base/bg\_wrapper.gif (4,5 minutos)
- http://image.excite.co.jp/jp/exblog/js/sp/slick.min.js?1.8.1 (4,6 minutos)
- http://image.excite.co.jp/jp/exblog/js/sp/jquery.flicksimple.js (4,9 minutos)
- http://image.excite.co.jp/jp/exblog/images/sp/exblog\_base/tag\_icon\_s.png (5 minutos)
- http://image.excite.co.jp/jp/exblog/js/jquery.cookie.js (5 minutos)
- http://image.excite.co.jp/jp/exblog/js/sp/design.sp.js?1.8.1 (5 minutos)
- http://image.excite.co.jp/jp/exblog/js/sp/jquery.exblog.js?1.8.1 (5 minutos)
- http://image.excite.co.jp/jp/share/images/sp/icon\_search.png (5 minutos)
- http://image.excite.co.jp/jp/ydn/sp/jsflat.min.js (5 minutos)
- http://s.yimg.jp/images/im/innerad/QC\_320\_50.jpg (7,9 minutos)
- http://s.yimg.jp/images/listing/tool/yads/uadf/yads vimps-1.5.0.js?2017032101 (9,6 minutos)
- http://www.googletagmanager.com/gtm.js?id=GTM-5GNL8X&l=itm\_dl1 (15 minutos)
- http://www.googletagmanager.com/gtm.js?id=GTM-MSPWGQ (15 minutos)
- https://js.ad-stir.com/js/adstir.js (15 minutos)
- https://s0.2mdn.net/ads/studio/Enabler.js (15 minutos)
- http://yads.c.yimg.jp/js/yads.js (30 minutos)
- http://pagead2.googlesyndication.com/pagead/js/lidar.js (60 minutos)
- https://www.googletagservices.com/dcm/dcmads.js (60 minutos)
- http://stats.g.doubleclick.net/dc.js (2 horas)
- http://www.google-analytics.com/analytics.js (2 horas)

**Eliminar JavaScript e CSS de bloqueio de renderização no conteúdo**

### **acima da borda**

Sua página tem 8 recursos de script de bloqueio e 6 recursos de CSS de bloqueio. Isso causa um atraso na renderização de sua página.

Nenhuma parte do conteúdo acima da dobra em sua página seria renderizado sem aguardar o carregamento dos seguintes recursos. Tente adiar ou carregar de maneira assíncrona os recursos de bloqueio, ou incorpore in-line as partes fundamentais desses recursos diretamente ao HTML.

[Remova o JavaScript de bloqueio de renderização](http://www.sitedesk.net/redirect.php?url=https%3A%2F%2Fdevelopers.google.com%2Fspeed%2Fdocs%2Finsights%2FBlockingJS):

- http://ajax.googleapis.com/ajax/libs/jquery/2.1.1/jquery.min.js
- http://image.excite.co.jp/jp/exblog/js/sp/jquery.flicksimple.js
- http://image.excite.co.jp/jp/exblog/js/jquery.cookie.js
- http://image.excite.co.jp/jp/exblog/js/sp/design.sp.js?1.8.1
- http://image.excite.co.jp/jp/exblog/js/sp/jquery.exblog.js?1.8.1
- http://image.excite.co.jp/jp/exblog/js/sp/exblog.sp.js?1.8.1
- http://image.excite.co.jp/jp/ydn/sp/jsflat.min.js
- http://image.excite.co.jp/jp/exblog/js/sp/slick.min.js?1.8.1

[Otimize a exibição de CSS](http://www.sitedesk.net/redirect.php?url=https%3A%2F%2Fdevelopers.google.com%2Fspeed%2Fdocs%2Finsights%2FOptimizeCSSDelivery) dos seguintes itens:

- http://image.excite.co.jp/jp/share/css/sp/exmod\_flat.css
- http://image.excite.co.jp/jp/exblog/css/sp/exblog\_base.sp.css?1.8.1
- http://image.excite.co.jp/jp/exblog/css/sp/exblog\_pages.sp.css?1.8.1
- http://netdna.bootstrapcdn.com/font-awesome/4.0.3/css/font-awesome.css
- http://image.excite.co.jp/jp/ydn/css/ydn.min.css
- http://image.excite.co.jp/jp/exblog/css/sp/slick.css?1.8.1

### **Otimizar imagens**

Formatar e compactar corretamente imagens pode economizar muitos bytes de dados.

[Otimize as seguintes imagens](http://www.sitedesk.net/redirect.php?url=https%3A%2F%2Fdevelopers.google.com%2Fspeed%2Fdocs%2Finsights%2FOptimizeImages) para diminuir o tamanho em 256,4 KiB (36% de redução).

- A compactação de http://blogimgc.eximg.jp/i=http%253A%252F%252Fpds.exblog.jp%252Fp ds%252F1%252F201703%252F21%252F97%252Ff0106597\_03012469.jpg,small=300,qualit y=75,type=jpg pouparia 23,8 KiB (53% de redução).
- A compactação de http://pds.exblog.jp/pds/1/pickups/inabayukie.jpg pouparia 23,7 KiB (83% de redução).
- A compactação de http://blogimgc.eximg.jp/i=http%253A%252F%252Fpds.exblog.jp%252Fp ds%252F1%252F201703%252F22%252F78%252Fe0074478\_09253337.jpg,small=100,qualit y=75,type=jpg pouparia 23 KiB (93% de redução).
- A compactação de http://blogimgc.eximg.jp/i=http%253A%252F%252Fpds.exblog.jp%252Fp ds%252F1%252F201703%252F22%252F71%252Fe0272571\_09265348.jpg,small=100,qualit y=75,type=jpg pouparia 22,4 KiB (93% de redução).
- A compactação de http://pds.exblog.jp/pds/1/flash/top/image/57700fae0842c5db4e85a92dcaf56bbd.png pouparia 20,3 KiB (16% de redução).
- A compactação de http://pds.exblog.jp/pds/1/flash/top/image/fb53fa9c56ef33215e1dbea112418b91.png pouparia 17,3 KiB (31% de redução).
- A compactação de http://pds.exblog.jp/pds/1/pickups/minassipol.jpg pouparia 16,2 KiB (80% de redução).
- A compactação de http://blogimgc.eximg.jp/i=http%253A%252F%252Fpds.exblog.jp%252Fp ds%252F1%252F201703%252F21%252F38%252Fc0355738\_08315532.jpg,small=300,qualit y=75,type=jpg pouparia 15,5 KiB (49% de redução).
- A compactação de http://pds.exblog.jp/pds/1/flash/top/image/a0a1fcf86a99090dab3d42e02be454af.png pouparia 15,3 KiB (13% de redução).
- A compactação de http://pds.exblog.jp/pds/1/pickups/keikoaso.jpg pouparia 15,2 KiB (79% de redução).
- A compactação de http://blogimgc.eximg.jp/i=http%253A%252F%252Fpds.exblog.jp%252Fp ds%252F1%252F201703%252F12%252F51%252Fc0358651\_16452994.jpg,small=300,qualit y=75,type=jpg pouparia 11,7 KiB (59% de redução).
- A compactação de http://pds.exblog.jp/pds/1/flash/top/image/de11d94d7f3f4bd71b6855df3bfd1c44.png pouparia 9,5 KiB (36% de redução).
- A compactação de http://blogimgc.eximg.jp/i=http%253A%252F%252Fpds.exblog.jp%252Fp ds%252F1%252F201703%252F22%252F04%252Fa0337304\_08401744.jpg,small=300,qualit y=75,type=jpg pouparia 8 KiB (22% de redução).
- A compactação de http://blogimgc.eximg.jp/i=http%253A%252F%252Fpds.exblog.jp%252Fp ds%252F1%252F201703%252F22%252F04%252Fa0337304\_08401943.jpg,small=300,qualit y=75,type=jpg pouparia 6,9 KiB (19% de redução).
- A compactação de http://blogimgc.eximg.jp/i=http%253A%252F%252Fpds.exblog.jp%252Fp ds%252F1%252F201703%252F21%252F55%252Ff0224855\_20550483.jpg,small=300,qualit y=75,type=jpg pouparia 6,5 KiB (27% de redução).
- A compactação de http://blogimgc.eximg.jp/i=http%253A%252F%252Fpds.exblog.jp%252Fp ds%252F1%252F201703%252F20%252F12%252Fe0178312\_09321543.jpg,small=100,qualit y=75,type=jpg pouparia 4,4 KiB (47% de redução).
- A compactação de http://blogimgc.eximg.jp/i=http%253A%252F%252Fpds.exblog.jp%252Fp ds%252F1%252F201703%252F22%252F04%252Fa0337304\_08401820.jpg,small=300,qualit y=75,type=jpg pouparia 4 KiB (18% de redução).
- A compactação de http://image.excite.co.jp/jp/exblog/images/sp/exblog\_base/bg\_wrapper.gif pouparia 2,1 KiB (32% de redução).
- A compactação de http://blogimgc.eximg.jp/i=http%253A%252F%252Fpds.exblog.jp%252Fp ds%252F1%252F201703%252F22%252F23%252Fe0001123\_9243192.jpg,small=100,quality =75,type=jpg pouparia 1,9 KiB (36% de redução).
- A compactação de http://image.excite.co.jp/jp/share/images/sp/icon\_login\_white.png pouparia 1,8 KiB (63% de redução).
- A compactação de http://image.excite.co.jp/jp/share/images/sp/icon\_home\_white.png pouparia 1,7 KiB (45% de redução).
- A compactação de http://md.exblog.jp/img/tb/noimage.gif pouparia 1,2 KiB (12% de redução).
- A compactação de http://image.excite.co.jp/jp/share/images/sp/icon\_right\_arrow\_slim\_50.png pouparia 1,1 KiB (54% de redução).
- A compactação de http://image.excite.co.jp/jp/share/images/sp/logo\_excite.png pouparia 820 B (21% de redução).
- A compactação de http://tokfb.adsrvr.org/bid/feedback/bidswitch?iid=d26b9af8-02ae-4e8e-a 98d-9c9afac0b5ef&crid=4rv8yvof&wp=0.06961&aid=1&wpc=USD&sfe=b094ae1&puid=&t did=&pid=qjbj3t8&ag=fk4w79y&sig=vcEG6GgC65Qu\_ftPmbe22NAanexe5JnIpLgYY4r7f38.& cf=&fq=0&td\_s=www.exblog.jp&rcats=&mcat=&mste=&mfld=3&mssi=&mfsi=bzfo0wf6op &uhow=68&agsa=&rgco=United%20States&rgre=New%20York&rgme=501&rgci=Brooklyn &rgz=11202&svbttd=1&dt=Mobile&osf=Android&os=Other&br=Chrome&rlangs=pt&mlang =&svpid=adstir\_1269&did=&rcxt=Other&lat=40.650100&lon=-73.949600&tmpc=10.98&d aid=&vp=0&osi=&osv=&bp=0.23877153944&dur=CjAKDGNoYXJnZS1hbGwtMSIgCP \_\_\_wESE3R0ZF9kYXRhX2V4Y2x1c2lvbnM.&crrelr= pouparia 739 B (91% de redução).
- A compactação de http://tokfb.adsrvr.org/data/pie/?pie=22&rtb=aWlkPWQyNmI5YWY4LTAyY WUtNGU4ZS1hOThkLTljOWFmYWMwYjVlZiZjcmlkPTRydjh5dm9mJndwPSZhaWQ9MSZ3cGM9 VVNEJnNmZT1iMDk0YWUxJnB1aWQ9JnRkaWQ9JnBpZD1xamJqM3Q4JmFnPWZrNHc3OXkmY2 Y9JmZxPTAmdGRfcz13d3cuZXhibG9nLmpwJnJjYXRzPSZtY2F0PSZtc3RlPSZtZmxkPTMmbXNza T0mbWZzaT1iemZvMHdmNm9wJnVob3c9NjgmYWdzYT0mcmdjbz1Vbml0ZWQlMjBTdGF0ZX MmcmdyZT1OZXclMjBZb3JrJnJnbWU9NTAxJnJnY2k9QnJvb2tseW4mcmd6PTExMjAyJnN2YnR0Z D0xJmR0PU1vYmlsZSZvc2Y9QW5kcm9pZCZvcz1PdGhlciZicj1DaHJvbWUmcmxhbmdzPXB0Jm 1sYW5nPSZzdnBpZD1hZHN0aXJfMTI2OSZkaWQ9JnJjeHQ9T3RoZXImbGF0PTQwLjY1MDEwMC Zsb249LTczLjk0OTYwMCZ0bXBjPTEwLjk4JmRhaWQ9JnZwPTAmb3NpPSZvc3Y9JmJwPTAuMjM 4NzcxNTM5NDQmc3ZzY2lkPWFkc3Rpcl8xMTU1NiZkdXI9Q2pBS0RHTm9ZWEpuWlMxaGJHd3R

NU0lnQ1BfX19fX19fX19fX3dFU0UzUjBaRjlrWVhSaFgyVjRZMngxYzJsdmJuTS4mY3JyZWxyPSZz dj1iaWRzd2l0Y2g. pouparia 739 B (91% de redução).

A compactação de http://s.yimg.jp/images/im/innerad/QC\_320\_50.jpg pouparia 702 B (11% de redução).

 **Considere Corrigir:** 

## **Ativar compactação**

A compactação de recursos com gzip ou deflate pode reduzir o número de bytes enviados pela rede.

[Ative a compactação](http://www.sitedesk.net/redirect.php?url=https%3A%2F%2Fdevelopers.google.com%2Fspeed%2Fdocs%2Finsights%2FEnableCompression) para os seguintes recursos a fim de diminuir o tamanho de transferência em 6,1 KiB (67% de redução).

- A compactação de https://ssl.pagoda56.com/dmp/beacon.js pouparia 3,8 KiB (76% de redução).
- A compactação de http://cas.criteo.com/delivery/ajs.php?ptv=13&containerid=crt-62598&zo neid=62598&cb=64026434416&nodis=1&charset=UTF-8&dlp=1&dc=3&atfr=0&loc=http% 3A%2F%2Fwww.exblog.jp%2F pouparia 1,4 KiB (54% de redução).
- A compactação de http://adimp.excite.co.jp/jserver/SITE=ANDROID.BLOG.FRONT/AREA=IMA GE.3/AAMSZ=320X40/OENCJP=UTF8/TT1=6\_0/TT2=NEXUS\_5X/acc\_random=15960233/page id=65381075 pouparia 943 B (62% de redução).

## **Compactar CSS**

A compactação do código CSS pode economizar muitos bytes de dados e acelerar os tempos de download e de análise.

[Reduza a CSS](http://www.sitedesk.net/redirect.php?url=https%3A%2F%2Fdevelopers.google.com%2Fspeed%2Fdocs%2Finsights%2FMinifyResources) para os seguintes recursos a fim de diminuir o tamanho em 2,1 KiB (17% de redução).

• Reduzir http://image.excite.co.jp/jp/exblog/css/sp/exblog\_pages.sp.css?1.8.1 pouparia 1,2 KiB (18% de redução) após a compactação.

• Reduzir http://image.excite.co.jp/jp/exblog/css/sp/exblog\_base.sp.css?1.8.1 pouparia 836 B (16% de redução) após a compactação.

# **Compactar JavaScript**

A compactação do código JavaScript pode economizar muitos bytes de dados e acelerar os tempos de download, de análise e de execução.

[Reduza o JavaScript](http://www.sitedesk.net/redirect.php?url=https%3A%2F%2Fdevelopers.google.com%2Fspeed%2Fdocs%2Finsights%2FMinifyResources) para os seguintes recursos a fim de diminuir o tamanho em 6,4 KiB (25% de redução).

- Reduzir http://image.excite.co.jp/jp/exblog/js/sp/exblog.sp.js?1.8.1 pouparia 2,2 KiB (27% de redução) após a compactação.
- Reduzir http://image.excite.co.jp/jp/exblog/js/sp/jquery.flicksimple.js pouparia 1,4 KiB (33% de redução) após a compactação.
- Reduzir https://ssl.pagoda56.com/dmp/beacon.js pouparia 1,3 KiB (27% de redução).
- Reduzir http://image.excite.co.jp/jp/ox/ad.js pouparia 919 B (12% de redução) após a compactação.
- Reduzir http://image.excite.co.jp/jp/exblog/js/jquery.cookie.js pouparia 597 B (43% de redução) após a compactação.

# **4 regras corretas**

### **Evitar redirecionamentos da página de destino**

Sua página não tem redirecionamentos. Saiba mais sobre [como evitar os redirecionamentos da](http://www.sitedesk.net/redirect.php?url=https%3A%2F%2Fdevelopers.google.com%2Fspeed%2Fdocs%2Finsights%2FAvoidRedirects) [página de destino.](http://www.sitedesk.net/redirect.php?url=https%3A%2F%2Fdevelopers.google.com%2Fspeed%2Fdocs%2Finsights%2FAvoidRedirects)

### **Reduzir o tempo de resposta do servidor**

Seu servidor respondeu rapidamente. Saiba mais sobre a [otimização do tempo de resposta do](http://www.sitedesk.net/redirect.php?url=https%3A%2F%2Fdevelopers.google.com%2Fspeed%2Fdocs%2Finsights%2FServer) [servidor](http://www.sitedesk.net/redirect.php?url=https%3A%2F%2Fdevelopers.google.com%2Fspeed%2Fdocs%2Finsights%2FServer).

# **Compactar HTML**

Seu HTML está reduzido. Saiba mais sobre [como reduzir o HTMLl](http://www.sitedesk.net/redirect.php?url=https%3A%2F%2Fdevelopers.google.com%2Fspeed%2Fdocs%2Finsights%2FMinifyResources).

## **Priorizar o conteúdo visível**

Você tem conteúdo acima da dobra com a prioridade correta. Saiba mais sobre [como priorizar o](http://www.sitedesk.net/redirect.php?url=https%3A%2F%2Fdevelopers.google.com%2Fspeed%2Fdocs%2Finsights%2FPrioritizeVisibleContent) [conteúdo visível](http://www.sitedesk.net/redirect.php?url=https%3A%2F%2Fdevelopers.google.com%2Fspeed%2Fdocs%2Finsights%2FPrioritizeVisibleContent).

# **99 / 100** Experiência de utilizador

 **Considere Corrigir:** 

### **Tamanho apropriado dos pontos de toque**

Alguns links/botões na sua página da Web são muito pequenos para que um usuário toque com facilidade no touchscreen. Pense na possibilidade de [aumentar o tamanho desses pontos de toque](http://www.sitedesk.net/redirect.php?url=https%3A%2F%2Fdevelopers.google.com%2Fspeed%2Fdocs%2Finsights%2FSizeTapTargetsAppropriately) para oferecer uma melhor experiência do usuário.

Os seguintes pontos de toque estão perto de outros pontos próximos e talvez precisem de espaço adicional ao redor deles.

- O ponto de toque <a href="http://www.exblog.jp/app/"></a> e outros 1 pontos de toque estão próximos de outros pontos desse tipo final.
- O ponto de toque <a href="http://bsc8888.exblog.jp/">bsc8888</a> e outros 2 pontos de toque estão próximos de outros pontos desse tipo.
- O ponto de toque <button type="button" class="slick-prev">Previous</button> e outros 1 pontos de toque estão próximos de outros pontos desse tipo.
- O ponto de toque <button type="button" class="slick-prev">Previous</button> e outros 1 pontos de toque estão próximos de outros pontos desse tipo.
- O ponto de toque  $\leq a$  href="http://a.excite.co.jp/"> $\Box \Box \Box \Box \leq \leq a$  e outros 5 pontos de toque estão próximos de outros pontos desse tipo.

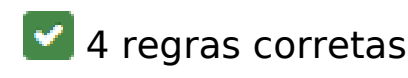

### **Evitar plug-ins**

Parece que sua página não usa plug-ins, o que previne o uso de conteúdos em muitas plataformas. Saiba mais sobre a importância de [evitar plug-ins.](http://www.sitedesk.net/redirect.php?url=https%3A%2F%2Fdevelopers.google.com%2Fspeed%2Fdocs%2Finsights%2FAvoidPlugins)

## **Configure o visor**

Sua página especifica um visor que corresponde ao tamanho do dispositivo. Isso permite que ela seja exibida apropriadamente em todos os dispositivos. Saiba mais sobre a [configuração de visores](http://www.sitedesk.net/redirect.php?url=https%3A%2F%2Fdevelopers.google.com%2Fspeed%2Fdocs%2Finsights%2FConfigureViewport).

## **Dimensionar o conteúdo para se ajustar à janela de visualização**

Os conteúdos da sua página se ajustam à janela de visualização. Saiba mais sobre [como](http://www.sitedesk.net/redirect.php?url=https%3A%2F%2Fdevelopers.google.com%2Fspeed%2Fdocs%2Finsights%2FSizeContentToViewport) [dimensionar o conteúdo para se ajustar à janela de visualização](http://www.sitedesk.net/redirect.php?url=https%3A%2F%2Fdevelopers.google.com%2Fspeed%2Fdocs%2Finsights%2FSizeContentToViewport).

## **Use tamanhos de fonte legíveis**

O texto na sua página é legível. Saiba mais sobre o [uso de tamanhos de fonte legíveis](http://www.sitedesk.net/redirect.php?url=https%3A%2F%2Fdevelopers.google.com%2Fspeed%2Fdocs%2Finsights%2FUseLegibleFontSizes).

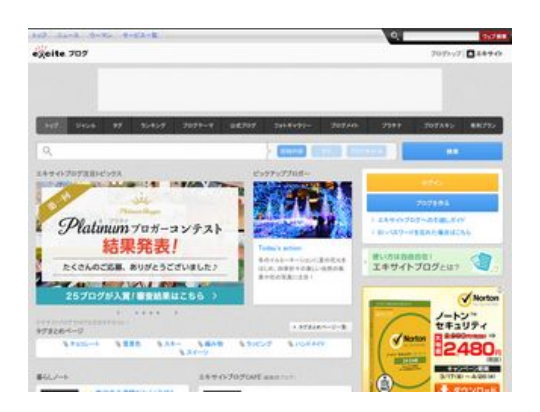

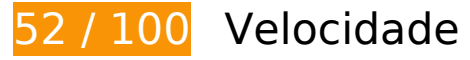

*Deve corrigir:* 

## **Aproveitar cache do navegador**

A definição de uma data de validade ou de uma idade máxima nos cabeçalhos de HTTP para recursos estáticos instrui o navegador a carregar os recursos transferidos anteriormente a partir do disco local e não por meio da rede.

[Aproveite o cache do navegador](http://www.sitedesk.net/redirect.php?url=https%3A%2F%2Fdevelopers.google.com%2Fspeed%2Fdocs%2Finsights%2FLeverageBrowserCaching) para os seguintes recursos que podem ser armazenados em cache:

- http://ads.adjust-net.jp/adserver/ad/ads.js (expiração não especificada)
- http://b92.yahoo.co.jp/js/s retargeting.js (expiração não especificada)
- http://img.ak.impact-ad.jp/ic/pone/tags/0939/036453\_1.js (expiração não especificada)
- http://img.ak.impact-ad.jp/ic/pone/tags/0939/036455\_3.js (expiração não especificada)
- http://md.exblog.jp/img/camera/pho\_new\_cbg\_off.gif (expiração não especificada)
- http://md.exblog.jp/img/global/header/logo\_blog.gif (expiração não especificada)
- http://md.exblog.jp/img/renewal/app\_banner\_ad.png (expiração não especificada)
- http://md.exblog.jp/img/renewal/app\_banner\_ip.png (expiração não especificada)
- http://md.exblog.jp/img/renewal/blog10th\_100x100.jpg (expiração não especificada)
- http://md.exblog.jp/img/renewal/minassipol\_top.png (expiração não especificada)
- http://md.exblog.jp/official/img/c0039735\_13510081bb.jpg (expiração não especificada)
- http://md.exblog.jp/skn/img/a/01/39/0/a01390.gif (expiração não especificada)
- http://md.exblog.jp/skn/img/a/01/39/3/a01393.gif (expiração não especificada)
- http://md.exblog.jp/skn/img/a/01/39/4/a01394.gif (expiração não especificada)
- http://md.exblog.jp/skn/img/a/01/40/1/a01401.gif (expiração não especificada)
- http://md.exblog.jp/skn/img/a/01/40/2/a01402.gif (expiração não especificada)
- http://md.exblog.jp/skn/img/a/01/40/3/a01403.gif (expiração não especificada)
- http://md.exblog.jp/skn/img/a/01/40/5/a01405.gif (expiração não especificada)
- http://md.exblog.jp/skn/img/a/01/40/6/a01406.gif (expiração não especificada)

- http://md.exblog.jp/skn/img/a/01/41/1/a01411.gif (expiração não especificada)
- http://pds.exblog.jp/community/logo/201404/19/53/9337fe3c1d54169834245ef84490be3a.jp g (expiração não especificada)
- http://pds.exblog.jp/community/logo/201410/01/75/863a2f347dc9ac4e8ade17c794ada3f0.jp g (expiração não especificada)
- http://pds.exblog.jp/community/logo/201503/23/08/2123a60123947c67683ec53bad3bdfdd.j pg (expiração não especificada)
- http://pds.exblog.jp/community/logo/201702/23/54/0275e4dbc9cdc130ed54712c6a69f366.j pg (expiração não especificada)
- http://pds.exblog.jp/community/logo/201703/02/97/3e19e9235eeb1fc1a7496f9b1c98c3ec.jp g (expiração não especificada)
- http://pds.exblog.jp/community/logo/201703/09/21/e6a0bee76b21e34488bf74efb9068b31.p ng (expiração não especificada)
- http://pds.exblog.jp/pds/1/201702/15/10/00000010\_16535243.png (expiração não especificada)
- http://pds.exblog.jp/pds/1/flash/top/image/38211955c2f19a705d784aceb5c10577.png (expiração não especificada)
- http://pds.exblog.jp/pds/1/flash/top/image/4b10147d468c16681020d58b8445bb7c.jpg (expiração não especificada)
- http://pds.exblog.jp/pds/1/flash/top/image/4dc15c8dad7a72e7cadff21051862188.png (expiração não especificada)
- http://pds.exblog.jp/pds/1/flash/top/image/68c479177360ea97b824a11ffca0272a.png (expiração não especificada)
- http://pds.exblog.jp/pds/1/flash/top/image/918a41b9ac8c0bc24094d119f23a5cd0.jpg (expiração não especificada)
- http://pds.exblog.jp/pds/1/flash/top/image/924ea10aaf7c50af563463f8d19c2629.png (expiração não especificada)
- http://pds.exblog.jp/pds/1/flash/top/image/dda8f016f8a9119cf06af17ac79f7e09.png (expiração não especificada)
- http://pds.exblog.jp/pds/1/flash/top/image/e4b8950fdff8df2b3ae88ee60357da82.jpg (expiração não especificada)
- http://pds.exblog.jp/pds/1/thumnail/e/03/43/ganbaremmc.png (expiração não especificada)
- http://xml.affiliate.rakuten.co.jp/widget/js/rakuten widget.js (expiração não especificada)
- https://ssl.pagoda56.com/dmp/beacon.js (expiração não especificada)
- https://ssl.pagoda56.com/pagoda/pagoda.js (expiração não especificada)
- http://cre.adjust-net.jp/pbd/iicons/JIAA\_w.png (1 segundo)

- http://cre.adjust-net.jp/pbd/itexts/text\_right\_w.png (1 segundo)
- http://image.excite.co.jp/jp/share/css/exmodPC.css (15 segundos)
- http://image.excite.co.jp/jp/share/images/bg\_footerSearch.gif (74 segundos)
- http://image.excite.co.jp/jp/share/images/bg\_exHeaderSearch.gif (77 segundos)
- http://image.excite.co.jp/jp/share/images/bg\_footerlink.gif (90 segundos)
- http://image.excite.co.jp/jp/ox/ad.js (96 segundos)
- http://image.excite.co.jp/jp/share/images/bg\_footer\_bottom.gif (99 segundos)
- http://image.excite.co.jp/jp/share/images/icon\_arrow02.gif (110 segundos)
- http://image.excite.co.jp/feed/news/js/excite\_news\_top.js (2 minutos)
- http://image.excite.co.jp/jp/share/images/bg\_headerTop.gif (2,4 minutos)
- http://image.excite.co.jp/jp/share/images/logo\_excite.gif (2,4 minutos)
- http://image.excite.co.jp/jp/ad/bsb.js (2,8 minutos)
- http://image.excite.co.jp/feed/news/js/exblog\_ranking.js (3,5 minutos)
- http://md.exblog.jp/scripts/renewal/jquery.carouFredSel-6.1.0-packed.js (3,6 minutos)
- http://image.excite.co.jp/jp/exblog/images/exblog\_base/icon\_footer\_bloghelp.png (3,9) minutos)
- http://image.excite.co.jp/jp/share/images/icon\_home.gif (4 minutos)
- http://image.excite.co.jp/jp/exblog/images/exblog\_base/icon\_footer\_blogstart.png (4,2) minutos)
- http://image.excite.co.jp/jp/exblog/images/exblog\_base/icon\_footer\_home.gif (4,3 minutos)
- http://image.excite.co.jp/jp/exblog/images/top\_blogmate\_logo.png (4,4 minutos)
- http://image.excite.co.jp/jp/exblog/css/exblog\_pages.css?1.8.1 (4,5 minutos)
- http://image.excite.co.jp/jp/exblog/images/exblog\_base/icon\_help.png (4,6 minutos)
- http://image.excite.co.jp/jp/exblog/images/exblog\_base/icon\_blue\_dot.png (4,6 minutos)
- http://image.excite.co.jp/jp/exblog/images/exblog\_base/bg\_footer\_top.gif (4,6 minutos)
- http://image.excite.co.jp/jp/exblog/css/exblog\_base.css?1.8.1 (4,8 minutos)
- http://image.excite.co.jp/jp/exblog/images/exblog\_base/icon\_pr.gif (4,8 minutos)
- http://image.excite.co.jp/jp/exblog/js/jquery.cookie.js (4,8 minutos)
- http://image.excite.co.jp/jp/exblog/images/exblog\_base/icon\_list\_blue\_arrow.png (4,9

minutos)

- http://image.excite.co.jp/jp/exblog/images/exblog\_base/carousel\_parts.png (5 minutos)
- http://image.excite.co.jp/jp/exblog/images/exblog\_base/bg\_circle\_search.png (5 minutos)
- http://image.excite.co.jp/jp/exblog/images/bnr\_side\_newpr.png (5 minutos)
- http://image.excite.co.jp/jp/exblog/images/carousel\_gallery.png (5 minutos)
- http://image.excite.co.jp/jp/exblog/images/exblog\_base/bg\_wrapper.gif (5 minutos)
- http://image.excite.co.jp/jp/exblog/images/exblog\_base/titleTxt\_arrow.png (5 minutos)
- http://image.excite.co.jp/jp/exblog/images/tag\_icon\_s.png (5 minutos)
- http://image.excite.co.jp/jp/exblog/js/jquery.exblog.js (5 minutos)
- http://s.yimg.jp/images/listing/tool/yads/uadf/yads vimps-1.5.0.js?2017032101 (9,8 minutos)
- http://www.googletagmanager.com/gtm.js?id=GTM-5GNL8X&l=itm\_dl1 (15 minutos)
- http://www.googletagmanager.com/gtm.js?id=GTM-MSPWGQ (15 minutos)
- http://www.googletagservices.com/tag/js/gpt.js (15 minutos)
- http://connect.facebook.net/ja JP/sdk.js (20 minutos)
- http://platform.twitter.com/widgets.js (30 minutos)
- http://yads.c.yimg.jp/js/yads.js (30 minutos)
- https://apis.google.com/js/plusone.js (30 minutos)
- https://apis.google.com/js/rpc:shindig\_random.js?onload=init (30 minutos)
- http://oxjapan-d.openx.net/w/1.0/jstag (60 minutos)
- http://pagead2.googlesyndication.com/pagead/osd.js (60 minutos)
- http://servedby.openxmarket.jp/w/1.0/jstag (60 minutos)
- http://stats.g.doubleclick.net/dc.js (2 horas)
- http://www.google-analytics.com/analytics.js (2 horas)
- http://cdn-ak.b.st-hatena.com/css/reset.css?79ad2285399bf3e11d4fb03a5709474001ba5fa0 (5,4 horas)
- http://cdn-ak.b.st-hatena.com/css/entrybutton.css?11b891cc7f6eb2b4fbb73e9762c820a65483ec97 (5,7 horas)

## **Otimizar imagens**

Formatar e compactar corretamente imagens pode economizar muitos bytes de dados.

[Otimize as seguintes imagens](http://www.sitedesk.net/redirect.php?url=https%3A%2F%2Fdevelopers.google.com%2Fspeed%2Fdocs%2Finsights%2FOptimizeImages) para diminuir o tamanho em 381 KiB (59% de redução).

- A compactação e o redimensionamento de http://blogimgc.eximg.jp/i=http%253A%252F%2 52Fpds.exblog.jp%252Fpds%252F1%252F201703%252F15%252F23%252Ff0357923\_15123 908.png,small=300,quality=75,type=png poderiam poupar 73,9 KiB (redução de 97%).
- A compactação de http://pds.exblog.jp/pds/1/flash/top/image/e4b8950fdff8df2b3ae88ee60357da82.jpg pouparia 41,8 KiB (58% de redução).
- A compactação de http://md.exblog.jp/official/img/c0039735\_13510081bb.jpg pouparia 35,2 KiB (72% de redução).
- A compactação e o redimensionamento de http://blogimgc.eximg.jp/i=http%253A%252F%2 52Fpds.exblog.jp%252Fpds%252F1%252F201703%252F21%252F51%252Fa0028451\_13311 117.jpg,small=300,quality=75,type=jpg poderiam poupar 35,1 KiB (redução de 83%).
- A compactação de http://pds.exblog.jp/community/logo/201404/19/53/9337fe3c1d54169834 245ef84490be3a.jpg pouparia 34,3 KiB (80% de redução).
- A compactação de http://pds.exblog.jp/community/logo/201503/23/08/2123a60123947c676 83ec53bad3bdfdd.jpg pouparia 27,4 KiB (86% de redução).
- A compactação e o redimensionamento de http://blogimgc.eximg.jp/i=http%253A%252F%2 52Fpds.exblog.jp%252Fpds%252F1%252F201703%252F21%252F99%252Fb0210699\_00413 539.jpg,small=300,quality=75,type=jpg poderiam poupar 22,2 KiB (redução de 81%).
- A compactação de http://md.exblog.jp/img/renewal/blog10th\_100x100.jpg pouparia 17,8 KiB (77% de redução).
- A compactação e o redimensionamento de http://pds.exblog.jp/pds/1/201702/15/10/00000010\_16535243.png poderiam poupar 15,6 KiB (redução de 77%).
- A compactação de http://ds.servingsys.com/BurstingRes///Site-40776/Type-0/47f1e850-f77d-4ce1-adb3-fb069375b2e9.jpg pouparia 13,7 KiB (36% de redução).
- A compactação e o redimensionamento de http://blogimgc.eximg.jp/i=http%253A%252F%2 52Fpds.exblog.jp%252Fpds%252F1%252F201703%252F21%252F82%252Fa0336982\_07592 118.jpg,small=300,quality=75,type=jpg poderiam poupar 12,5 KiB (redução de 71%).
- A compactação de http://pds.exblog.jp/pds/1/flash/top/image/dda8f016f8a9119cf06af17ac79f7e09.png pouparia 12,3 KiB (16% de redução).
- A compactação e o redimensionamento de http://blogimgc.eximg.jp/i=http%253A%252F%2 52Fpds.exblog.jp%252Fpds%252F1%252F201703%252F15%252F30%252Fd0350330\_18521

- 141.jpg,small=300,quality=75,type=jpg poderiam poupar 10,4 KiB (redução de 90%).
- A compactação de http://pds.exblog.jp/pds/1/flash/top/image/4b10147d468c16681020d58b8445bb7c.jpg pouparia 4,1 KiB (36% de redução).
- A compactação de http://pds.exblog.jp/community/logo/201410/01/75/863a2f347dc9ac4e8ade17c794ada3f0.jp g pouparia 3,8 KiB (47% de redução).
- A compactação de http://pds.exblog.jp/community/logo/201703/02/97/3e19e9235eeb1fc1a7496f9b1c98c3ec.jp g pouparia 3,5 KiB (24% de redução).
- A compactação de http://image.excite.co.jp/jp/exblog/images/bnr\_side\_newpr.png pouparia 3,3 KiB (29% de redução).
- A compactação de http://pds.exblog.jp/community/logo/201702/23/54/0275e4dbc9cdc130ed 54712c6a69f366.jpg pouparia 3,2 KiB (23% de redução).
- A compactação de http://image.excite.co.jp/jp/exblog/images/exblog\_base/bg\_wrapper.gif pouparia 2,1 KiB (32% de redução).
- A compactação de http://pds.exblog.jp/pds/1/flash/top/image/4dc15c8dad7a72e7cadff21051862188.png pouparia 2 KiB (39% de redução).
- A compactação de http://image.excite.co.jp/jp/exblog/images/exblog\_base/icon\_list\_blue\_arrow.png pouparia 957 B (86% de redução).
- A compactação de http://image.excite.co.jp/jp/exblog/images/top\_blogmate\_logo.png pouparia 949 B (15% de redução).
- A compactação de http://md.exblog.jp/skn/img/a/01/40/3/a01403.gif pouparia 912 B (21% de redução).
- A compactação de http://md.exblog.jp/skn/img/a/01/40/5/a01405.gif pouparia 796 B (19% de redução).
- A compactação de http://md.exblog.jp/skn/img/a/01/40/2/a01402.gif pouparia 791 B (18% de redução).
- A compactação de http://cre.adjust-net.jp/pbd/itexts/text right w.png pouparia 775 B (33%) de redução).
- A compactação de http://image.excite.co.jp/jp/share/images/bg\_exHeaderSearch.gif pouparia 740 B (19% de redução).
- A compactação de http://md.exblog.jp/skn/img/a/01/40/6/a01406.gif pouparia 628 B (12% de redução).
- A compactação de http://md.exblog.jp/img/renewal/app\_banner\_ad.png pouparia 604 B (14% de redução).

# **Considere Corrigir:**

### **Ativar compactação**

A compactação de recursos com gzip ou deflate pode reduzir o número de bytes enviados pela rede.

[Ative a compactação](http://www.sitedesk.net/redirect.php?url=https%3A%2F%2Fdevelopers.google.com%2Fspeed%2Fdocs%2Finsights%2FEnableCompression) para os seguintes recursos a fim de diminuir o tamanho de transferência em 63,9 KiB (71% de redução).

- A compactação de http://xml.affiliate.rakuten.co.jp/widget/js/rakuten\_widget.js pouparia 34,4 KiB (83% de redução).
- A compactação de http://md.exblog.jp/scripts/renewal/jquery.carouFredSel-6.1.0-packed.js pouparia 21,6 KiB (60% de redução).
- A compactação de https://ssl.pagoda56.com/dmp/beacon.js pouparia 3,8 KiB (76% de redução).
- A compactação de https://platform.twitter.com/js/button.ea31e9a5ca2c3a1514ec1ed6530e2669.js pouparia 2,8 KiB (65% de redução).
- A compactação de http://cas.criteo.com/delivery/ajs.php?zoneid=321708&nodis=1&cb=391 51979842&exclude=undefined&charset=UTF-8&loc=http%3A//www.exblog.jp/ pouparia 926 B (49% de redução).
- A compactação de http://adimp.excite.co.jp/jserver/SITE=EXCITE.BLOG/AREA=IMAGE/AAMSZ =300X250/OENCJP=UTF8/acc\_random=24847686/pageid=19426893 pouparia 521 B (57% de redução).

## **Compactar CSS**

A compactação do código CSS pode economizar muitos bytes de dados e acelerar os tempos de download e de análise.

[Reduza a CSS](http://www.sitedesk.net/redirect.php?url=https%3A%2F%2Fdevelopers.google.com%2Fspeed%2Fdocs%2Finsights%2FMinifyResources) para os seguintes recursos a fim de diminuir o tamanho em 2,7 KiB (15% de redução).

- Reduzir http://image.excite.co.jp/jp/exblog/css/exblog\_base.css?1.8.1 pouparia 1,6 KiB (16%) de redução) após a compactação.
- Reduzir http://image.excite.co.jp/jp/exblog/css/exblog\_pages.css?1.8.1 pouparia 1,1 KiB (14% de redução) após a compactação.

## **Compactar HTML**

A compactação do código HTML, incluindo qualquer JavaScript e CSS in-line contidas nele, pode economizar muitos bytes de dados e acelerar os tempos de download e de análise.

[Reduza o HTML](http://www.sitedesk.net/redirect.php?url=https%3A%2F%2Fdevelopers.google.com%2Fspeed%2Fdocs%2Finsights%2FMinifyResources) para os seguintes recursos a fim de diminuir o tamanho em 2,1 KiB (12% de redução).

Reduzir http://www.exblog.jp/ pouparia 2,1 KiB (12% de redução) após a compactação.

## **Compactar JavaScript**

A compactação do código JavaScript pode economizar muitos bytes de dados e acelerar os tempos de download, de análise e de execução.

[Reduza o JavaScript](http://www.sitedesk.net/redirect.php?url=https%3A%2F%2Fdevelopers.google.com%2Fspeed%2Fdocs%2Finsights%2FMinifyResources) para os seguintes recursos a fim de diminuir o tamanho em 15,2 KiB (24% de redução).

- Reduzir http://xml.affiliate.rakuten.co.jp/widget/js/rakuten\_widget.js pouparia 10,5 KiB (26%) de redução).
- Reduzir http://cdn-ak.b.st-hatena.com/js/bookmark\_button.js pouparia 1,9 KiB (22% de redução) após a compactação.
- Reduzir https://ssl.pagoda56.com/dmp/beacon.js pouparia 1,3 KiB (27% de redução).
- Reduzir http://image.excite.co.jp/jp/ox/ad.js pouparia 919 B (12% de redução) após a compactação.
- Reduzir http://image.excite.co.jp/jp/exblog/js/jquery.cookie.js pouparia 597 B (43% de redução) após a compactação.

## **Eliminar JavaScript e CSS de bloqueio de renderização no conteúdo acima da borda**

Sua página tem 4 recursos de script de bloqueio e 3 recursos de CSS de bloqueio. Isso causa um atraso na renderização de sua página.

Nenhuma parte do conteúdo acima da dobra em sua página seria renderizado sem aguardar o carregamento dos seguintes recursos. Tente adiar ou carregar de maneira assíncrona os recursos de bloqueio, ou incorpore in-line as partes fundamentais desses recursos diretamente ao HTML.

[Remova o JavaScript de bloqueio de renderização](http://www.sitedesk.net/redirect.php?url=https%3A%2F%2Fdevelopers.google.com%2Fspeed%2Fdocs%2Finsights%2FBlockingJS):

- http://ajax.googleapis.com/ajax/libs/jquery/1.9.1/jquery.min.js
- http://image.excite.co.jp/jp/exblog/js/jquery.cookie.js
- http://image.excite.co.jp/jp/exblog/js/jquery.exblog.js
- http://md.exblog.jp/scripts/renewal/jquery.carouFredSel-6.1.0-packed.js

[Otimize a exibição de CSS](http://www.sitedesk.net/redirect.php?url=https%3A%2F%2Fdevelopers.google.com%2Fspeed%2Fdocs%2Finsights%2FOptimizeCSSDelivery) dos seguintes itens:

- http://image.excite.co.jp/jp/share/css/exmodPC.css
- http://image.excite.co.jp/jp/exblog/css/exblog\_base.css?1.8.1
- http://image.excite.co.jp/jp/exblog/css/exblog\_pages.css?1.8.1

## **3 regras corretas**

### **Evitar redirecionamentos da página de destino**

Sua página não tem redirecionamentos. Saiba mais sobre [como evitar os redirecionamentos da](http://www.sitedesk.net/redirect.php?url=https%3A%2F%2Fdevelopers.google.com%2Fspeed%2Fdocs%2Finsights%2FAvoidRedirects) [página de destino.](http://www.sitedesk.net/redirect.php?url=https%3A%2F%2Fdevelopers.google.com%2Fspeed%2Fdocs%2Finsights%2FAvoidRedirects)

**Reduzir o tempo de resposta do servidor**

Seu servidor respondeu rapidamente. Saiba mais sobre a [otimização do tempo de resposta do](http://www.sitedesk.net/redirect.php?url=https%3A%2F%2Fdevelopers.google.com%2Fspeed%2Fdocs%2Finsights%2FServer) **[servidor](http://www.sitedesk.net/redirect.php?url=https%3A%2F%2Fdevelopers.google.com%2Fspeed%2Fdocs%2Finsights%2FServer)** 

## **Priorizar o conteúdo visível**

Você tem conteúdo acima da dobra com a prioridade correta. Saiba mais sobre [como priorizar o](http://www.sitedesk.net/redirect.php?url=https%3A%2F%2Fdevelopers.google.com%2Fspeed%2Fdocs%2Finsights%2FPrioritizeVisibleContent) [conteúdo visível](http://www.sitedesk.net/redirect.php?url=https%3A%2F%2Fdevelopers.google.com%2Fspeed%2Fdocs%2Finsights%2FPrioritizeVisibleContent).